现在最流行的货币投机方式有两种,一种是现货交易,也就是说用货币购买数字货 币,另一种是合约交易,是指买卖双方约定在未来的特定时间,以特定的价格获得 一定数量的某种资产。这个解释听起来可能是一知半解,但是说到币圈的说法&qu ot一夜致富&quot看合同,相信大家都很熟悉。合约在高风险的同时伴随着高收益 ,这也是为什么吸引很多投资者去投机数字货币合约的原因。今天,边肖将向您解 释如何制定投机硬币的合同和投机合同教程。炒钱怎么做合同?(一)账户注册1。打 开欧亿APP,点击页面顶部的[注册/登录],进入注册页面。

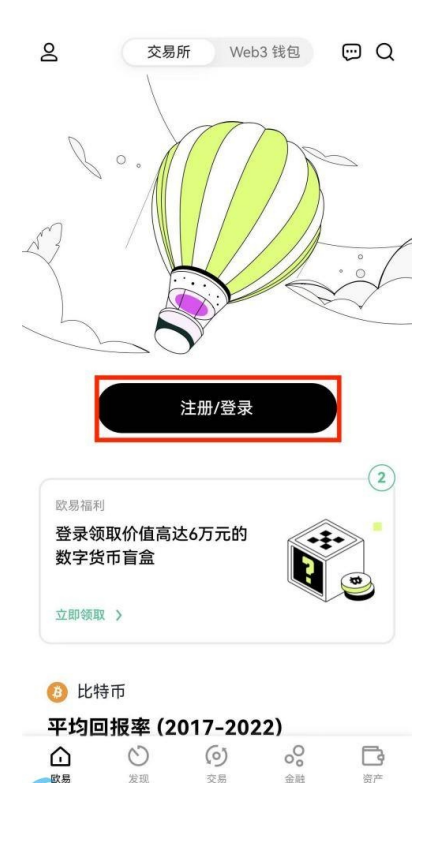

2。用户可以选择使用[手机号]或[邮箱]注册,输入[手机号/邮箱]-[验证码]-根据需 要设置[密码],完成注册。

## $\times$

## 注册欧易账号

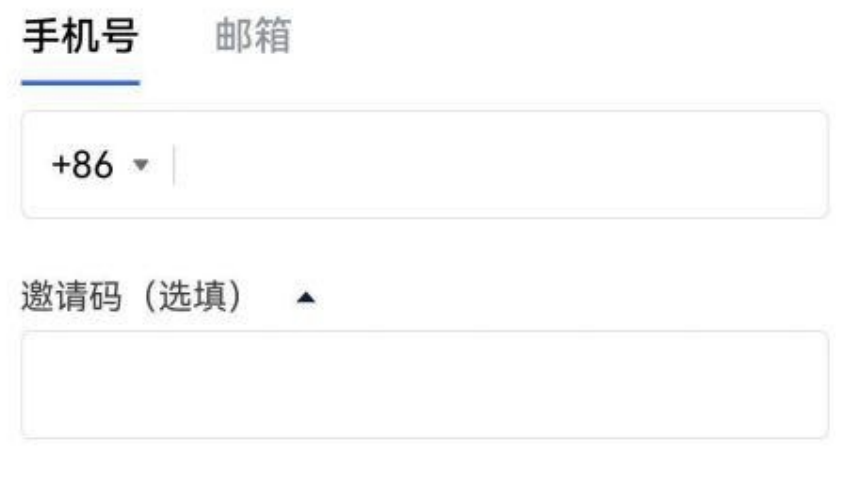

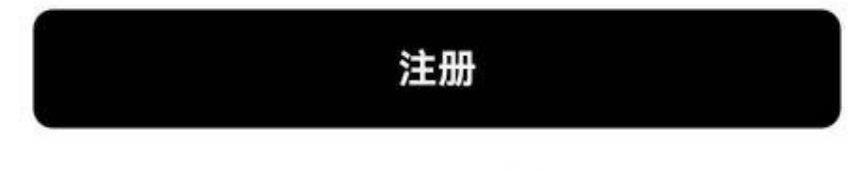

已有账号? 登录

注册账号即代表您同意了欧易的服务条款、风险与合规披露和 隐私政策与声明

- 3。点击左上角的[个人中心]进入[身份认证]页面,根据页面提示完成LV.1基础认证
- 、LV.2高级认证、LV.3视频认证。

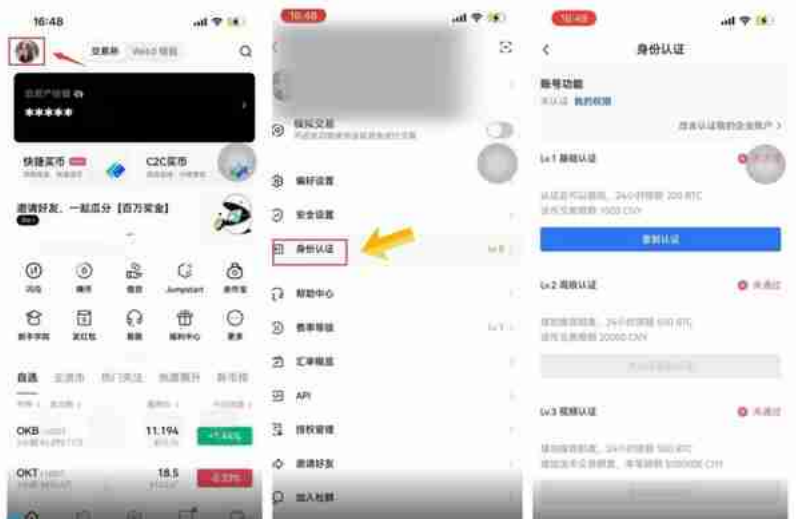

(二)交易设置1)如果要进行合约交易,需要打开账户模式,设置为单币种保证金模 式或跨币种保证金模式。2)可以继续设置合约,单独选择交易单位并下单。

交割合约分为USDT保证金交割合约和基于货币的保证金交割合约。这里以基于货 币的保证金交割合约为例。1.同样,将我们的数字资产从资本账户转移到交易账户 也是不必要的。

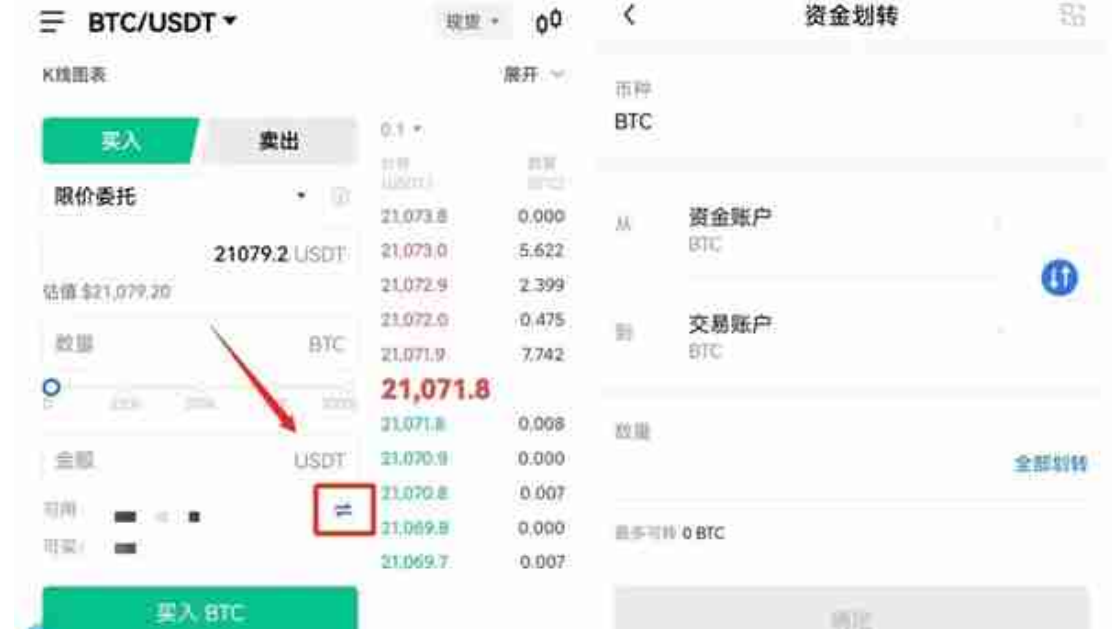

2。在交易页面点击货币对右侧的下拉按钮,在搜索框中输入货币,选择融资融券 交易场所交割,选择合约期为本周、下周、当季或下一季的货币合约。以现在的合

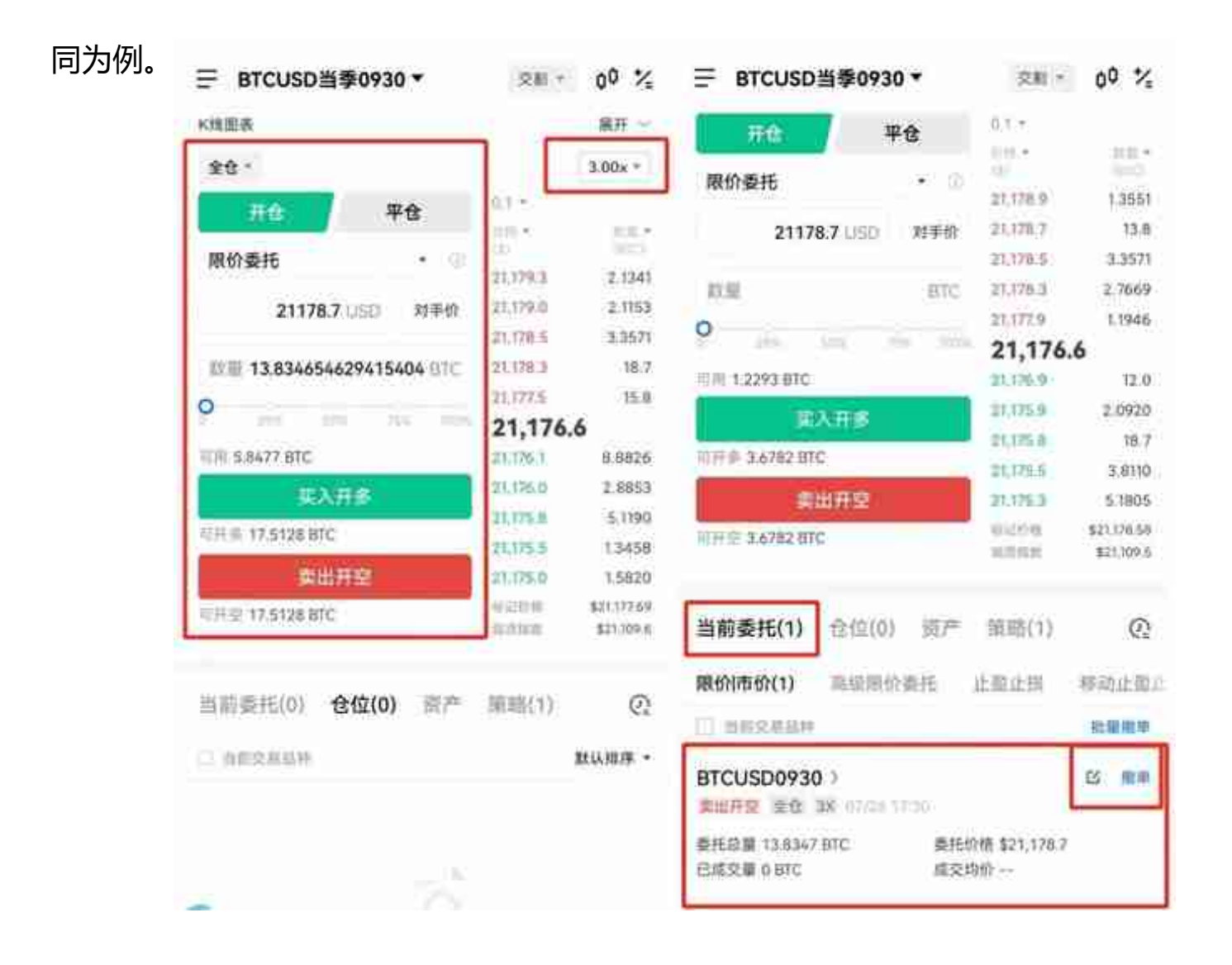

3。设置杠杆比例,选择账户模式和委托类型,输入价格和数量,点击买入多头(看 涨)或卖出空头(看跌)。对于未完成的委托挂单,点击〖取消〗按钮,取消委托。

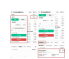

4。挂单平仓后,可以在持仓界面查看该单的相关数据,如保证金、收益、收益率 、预计强平价等。 当前委托(0) 仓位(1) 资产 策略(1)  $\overline{\mathcal{O}}$ □ 当前交易品种 默认排序 \* BTCUSD当季0930 空 >  $\overline{G}$  $-0.0101(-0.21%)$ 全仓 3.00 x [3] 1 收益(BTC) 初始保证金(BTC) 保证金率 持仓量(BTC) ? 13.8244 4.6083 8,929.83% 开仓均价(USD) 标记价格(USD) 预估强平价(USD) 21,178.7 21,194.09 41,362.02 止盈止损 平仓 市价全平

5。可以在持仓界面设置止盈止损,也可以选择平仓,输入收盘价和平仓数量确定 平仓,或者选择市价完全持平完成平仓操作。

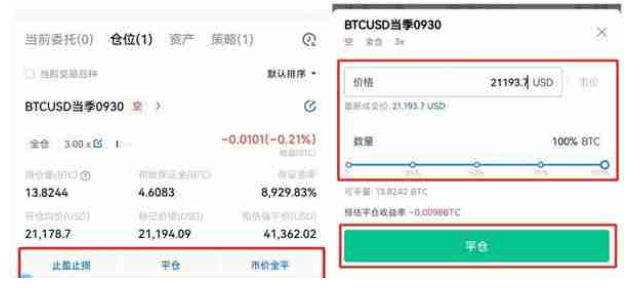

合约交易的技巧:1。耐心等待一定的机会,包括进场和出场的机会,遵循自己的 操作系统和交易策略,只有在自己的交易条件被触发时才进场,避免随意交易和情 绪交易。。2.设计自己的盈亏比系统。只有当系统的盈亏比满足时,才不交易。3. 止盈止损系统应根据不同阶段的市场性质合理设置。你需要定制你自己的止盈止损 系统来适应市场,这是有益且高效的。4.仓位控制合理。在下订单时,只需要考虑 仓位,在最确定的时间有足够的仓位,避免后期加仓提高成本。5.向市场承认你的 错误。按照自己的系统交易后,如果市场运行和自己的预测不一样,一定要及时认 错,而不是YY和硬抗,学会敬畏和尊重市场。为了活得长久。以上是如何炒钱做合 同的相关内容。最后,边肖提醒投资者,合约投资短线操作比长线操作需要更好的 分析判断市场的能力。长期操作主要看一个长期趋势,短期操作需要在大趋势中。

,尽量准确把握小趋势,重在技术分析手段,这两种交易方式,投资者要根据自身 情况选择,另外,如果短线投机合约,一定要快进快出,并设置好止损,具体设置 值视个人情况而定,可以是3%,也可以是8%。如果货币跌破止损位,必须果断卖 出。唐'不要抱有仟何幻想。即使货币还有上涨的可能,也要规避风险,严 格按照止损水平操作。